# **PRIMO**

## **Cubetto MINT Coding-Roboter**

Roboter & Programmieren im Kindergarten: Hier finden Sie Karteikarten mit einem Einstieg und ersten Ideen zum Einsatz des Sets in Ihrer Gruppe.

### **... und dafür ist das Set geeignet:**

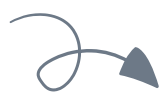

Der lächelnde, würfelförmige Roboter "Cubetto" aus Holz führt Kinder ab 3 Jahren spielerisch in die Welt der Programmierung ein. Cubetto ist auf das Wesentliche reduziert – ein mobiles Endgerät, ein Bildschirm oder eine Tastatur werden nicht benötigt. Das elektronische Steuerungsbrett wird mit pfeilförmigen Codierblöcken bestückt, welche unterschiedliche Farben und Funktionen haben.

Drückt man den blauen Knopf am Steuerungsbrett, führt der lustige Holzroboter auf 2 Rollen die Befehle aus. Cubetto bietet den Kindern Programmiersprache zum Anfassen.

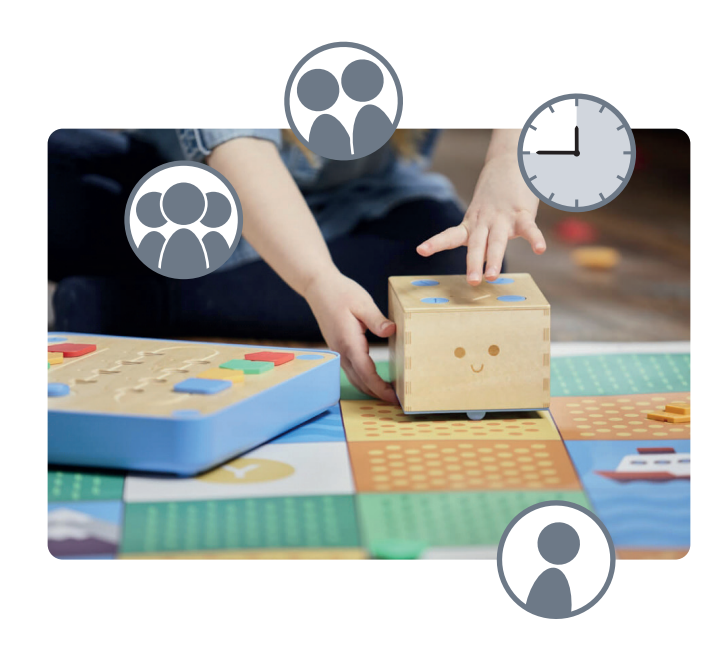

#### **Übersicht des Sets**

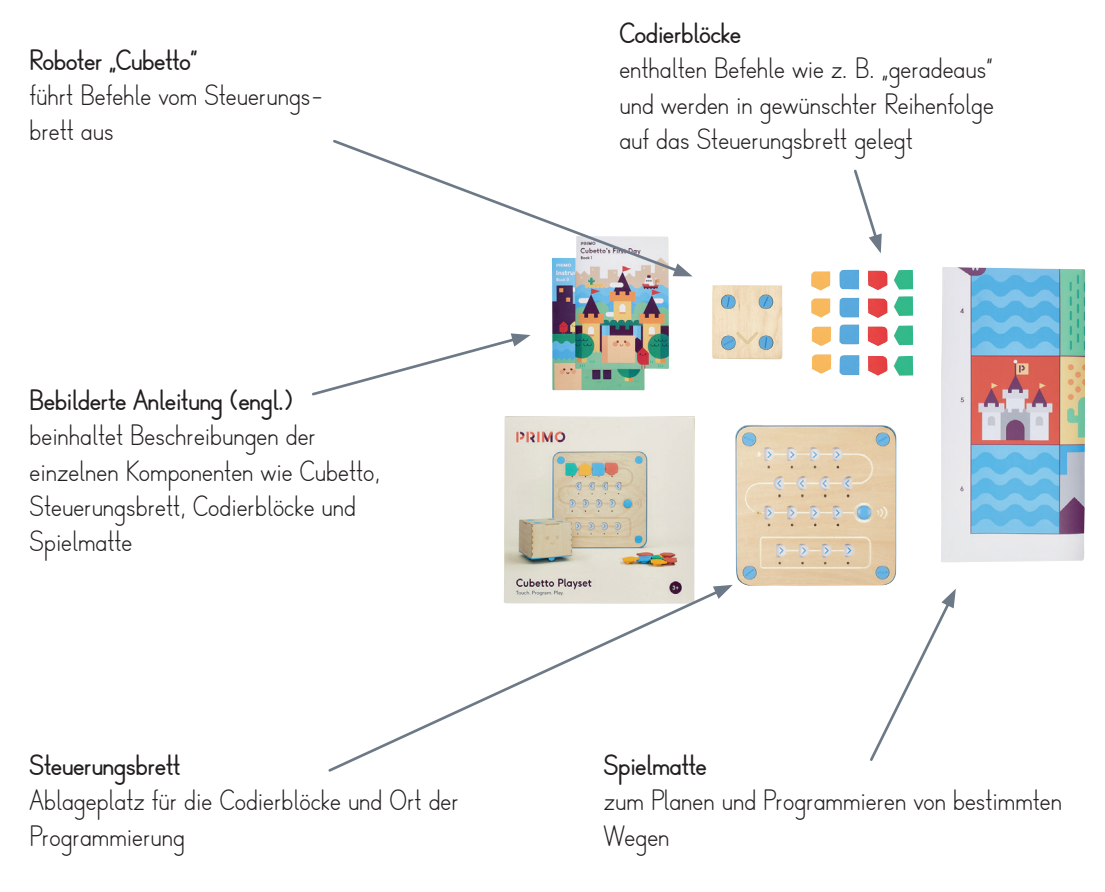

**O** Betzold

#### **KOMPETENZEN:**

- Förderung von Konzentration und Geduld
- logisches und vorausplanendes Denken
- Problemlösungskompetenz
- Abstraktionsfähigkeit
- Grundlagen des Programmierens
- Symbolverständnis und Verständnis von Lagebeziehungen
- Wortschatzerweiterung, Förderung der Kommunikation

## **Programmieren durch Sprache**

Die Kinder machen erste Erfahrungen, was Programmieren bedeutet, indem sie selbst spielerisch in die Rolle eines Roboters und einer programmierenden Person schlüpfen.

**Material:** kein Material nötig, für Variante (s. nächste Seite): Klebe-/Kreppband oder Straßenmalkreide, Gegenstand

**... und so funktioniert's:**

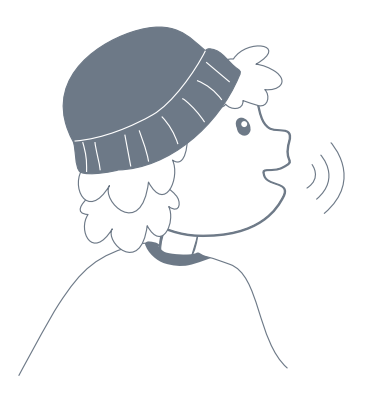

Ein Kind programmiert, eines ist ein Roboter. Für die Programmierung gibt es folgende Befehle:

- "einen Schritt nach vorne"
- "einen Schritt nach hinten"
- "nach links bzw. rechts drehen" bzw. einfacher "auf linke bzw. rechte Schulter klopfen" für eine entsprechende Drehung

Die Kinder können sich dabei frei im Raum bewegen. Sie wechseln sich in ihren Rollen ab.

## **O**Betzold

#### **EINSTIEG PROGRAMMIEREN**

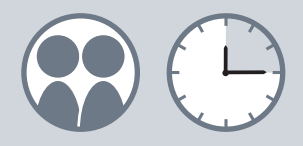

**TIPP:**

Das Roboterkind kann auch die Augen schließen und sich ganz auf die Programmierung des anderen Kindes verlassen.

#### **Programmieren durch Sprache**

Variante:

Sie können für das Spiel auch ein Raster aus Quadraten, ähnlich der Matte des matatalab-Sets, auf dem Boden markieren.

Markieren Sie ein Ziel mit einem Gegenstand im Raster. Das Roboterkind stellt sich in ein beliebiges Start-Quadrat. Die Kinder müssen mit den Befehlen nun versuchen, dieses Kind zum Ziel zu bringen.

### **O**Betzold

**TIPP:** Innen eignet sich für das Raster z. B. Krepp- oder Klebeband, außen Straßenmalkreide oder ein mit quadratischen Platten gepflasterter Bereich.

## **Cubetto stellt sich vor**

Die Kinder lernen Cubetto und das Set kennen.

**Material:** Cubetto, Spielmatte, Steuerungsbrett, Codierblöcke

**... und so funktioniert's:**

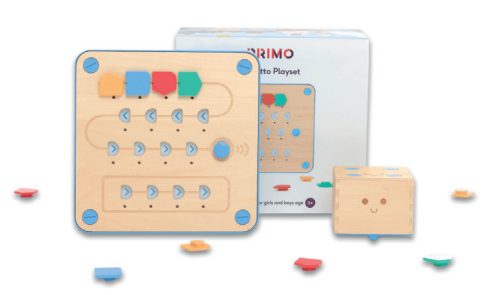

Lassen Sie die Kinder Cubetto und das Set kennenlernen. Nutzen Sie die Materialien, besonders die Spielmatte mit den verschiedenen Feldern, als Sprechanlass, was alles zu sehen ist. Denken Sie sich eine kleine Geschichte dazu aus, wo auf der Matte Cubetto wohnt, und wohin er heute einen Ausflug machen will (Beispiel s. Rückseite). Programmieren Sie mithilfe der Codierblöcke diesen Weg auf dem Steuerungsbrett und lassen Sie Cubetto seine erste Reise antreten. Die Kinder können anschließend beschreiben, was passiert ist, wie sich Cubetto bewegt hat, was das mit den Blöcken auf dem Brett zu tun hat etc.

### **O**Betzold

#### **EINSTIEG CUBETTO**

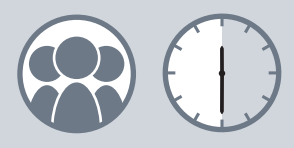

**TIPP:**

Sortieren Sie die blauen Codierblöcke vorab aus, sodass die Kinder zunächst nur die Befehle für "vorwärts" und die Drehungen nach rechts und links kennenlernen.

Beispiel für eine einfache Geschichte:

"Cubetto wohnt in der Stadt."

• Kinder die Stadt auf der Spielmatte suchen lassen, dann Cubetto mit Blickrichtung nach oben auf das Feld stellen (lassen)

"Heute möchte er einen Ausflug in den Wald machen."

• 4 Programmierbausteine für "vorwärts fahren" in das Steuerungsbrett legen, Programmierung starten

## **O**Betzold

**TIPP:** Schaut man von oben auf Cubetto, erkennt man am Pfeil auf seinem Kopf, in welche Richtung er schaut und dementsprechend losfahren wird.

## **Cubetto und seine Befehle**

Die Kinder lernen die Programmierbefehle und entsprechenden Codierblöcke Cubettos kennen und nutzen sie selbst.

### **Material:** Cubetto, Codierblöcke, Steuerungsbrett

#### **... und so funktioniert's:**

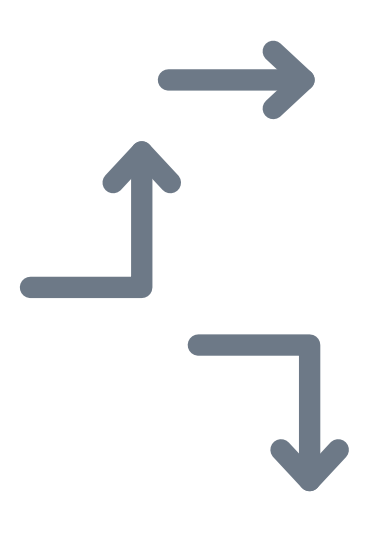

Lassen Sie die Kinder die Codierblöcke sortieren (Überblick s. Rückseite) und genau betrachten. Diese unterscheiden sich anhand der Farbe und Form.

Lassen Sie die Kinder dann Blöcke einzeln auf das Steuerungsbrett auflegen und ausprobieren, was Cubetto macht.

Danach können Befehle auch kombiniert werden. Besprechen Sie gemeinsam vor allem, wie die Blöcke auf das Steuerungsbrett gesetzt werden. Bei mehr als 4 Blöcken geht es auf dem Brett in eine zweite Zeile, die allerdings – dem eingekerbten Weg folgend und so zumindest für alle Erwachsenen entgegen der Leserichtung – von rechts nach links bestückt wird.

Besprechen Sie gemeinsam, wie das Programmieren Cubettos funktioniert, was Cubetto kann und was nicht.

## **O** Betzold

#### **EINSTIEG CUBETTO**

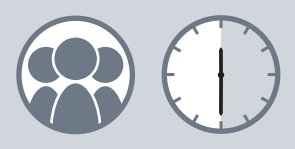

Nutzen Sie zum Einstieg nur die Codierblöcke mit den Pfeilspitzen für vorwärts, Rechts- und Linksdrehung. Entfernen Sie die blauen Blöcke für Funktionen.

**TIPP:**

#### **Cubetto und seine Befehle**

### Die Codierblöcke im Überblick:

einzufügen

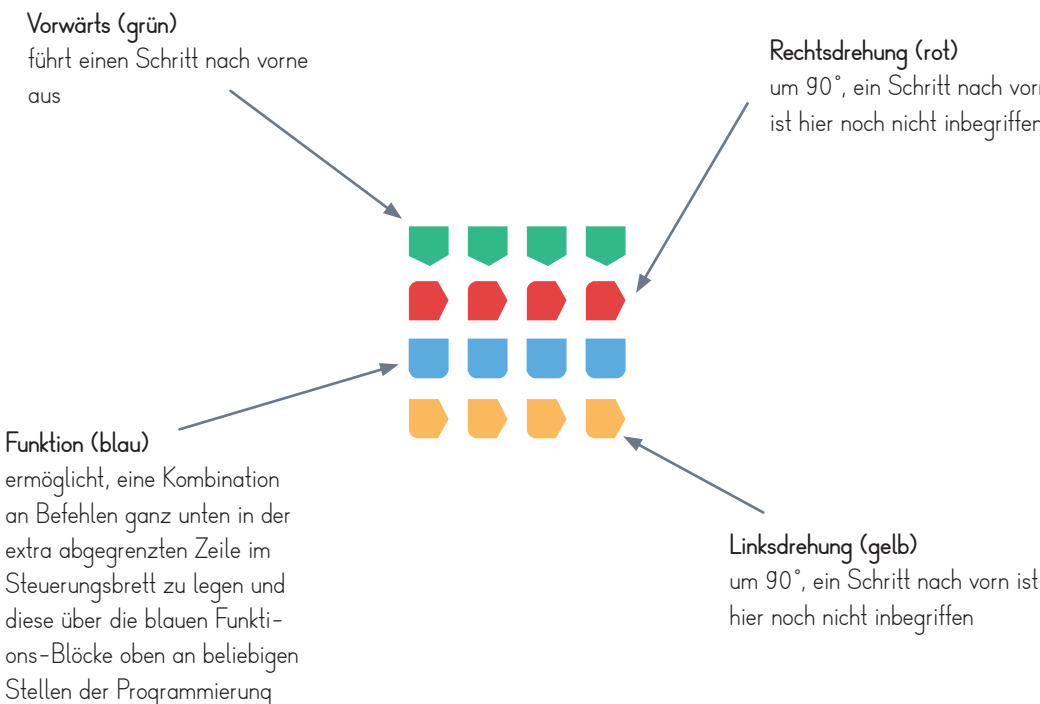

**O**Betzold

**Rechtsdrehung (rot)** um 90°, ein Schritt nach vorn ist hier noch nicht inbegriffen

> Die Codierblöcke haben auf der Vorderseite eine kleine Einkerbung, die ins Steuerungsbrett eingesetzt immer zum vorherigen Befehl zeigt. Auf der Rückseite haben sie eine Form, die zu den Aussparungen auf dem Steuerungsbrett passt. So können die Blöcke nie falsch herum eingesetzt werden.

**TIPP:**

## **Programme nachlegen**

Die Kinder machen erste Erfahrungen mit der Programmierung, indem sie aufgemalte Programme mit den Codierblöcken nachlegen und Cubetto ausführen lassen.

**Material:** Cubetto, Codierblöcke, Steuerungsbrett, Spielmatte, Gegenstand, Vorlage (s. Rückseite) oder anders aufgemalte Programmierbefehle

**... und so funktioniert's:**

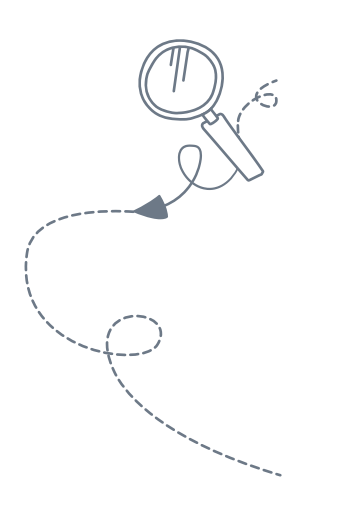

Wählen Sie je einen Start- und einen Zielpunkt auf der Matte und stellen Sie Cubetto und einen Gegenstand als Ziel darauf.

Malen Sie die Pfeile für ein passendes Programm auf Papier auf oder nutzen Sie die Vorlage auf der Rückseite.

Lassen Sie die Kinder nun das Programm mit den Codierblöcken auf dem Steuerungsbrett nachlegen und schauen, ob Cubetto richtig landet.

### **O**Betzold

#### **PROGRAMMIEREN**

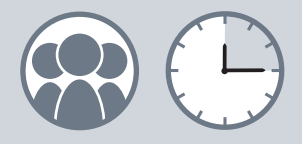

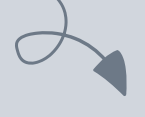

**TIPP:**

Es hilft, vorab die Codierblöcke zu sortieren und "richtiqherum" vor sich hinzulegen.

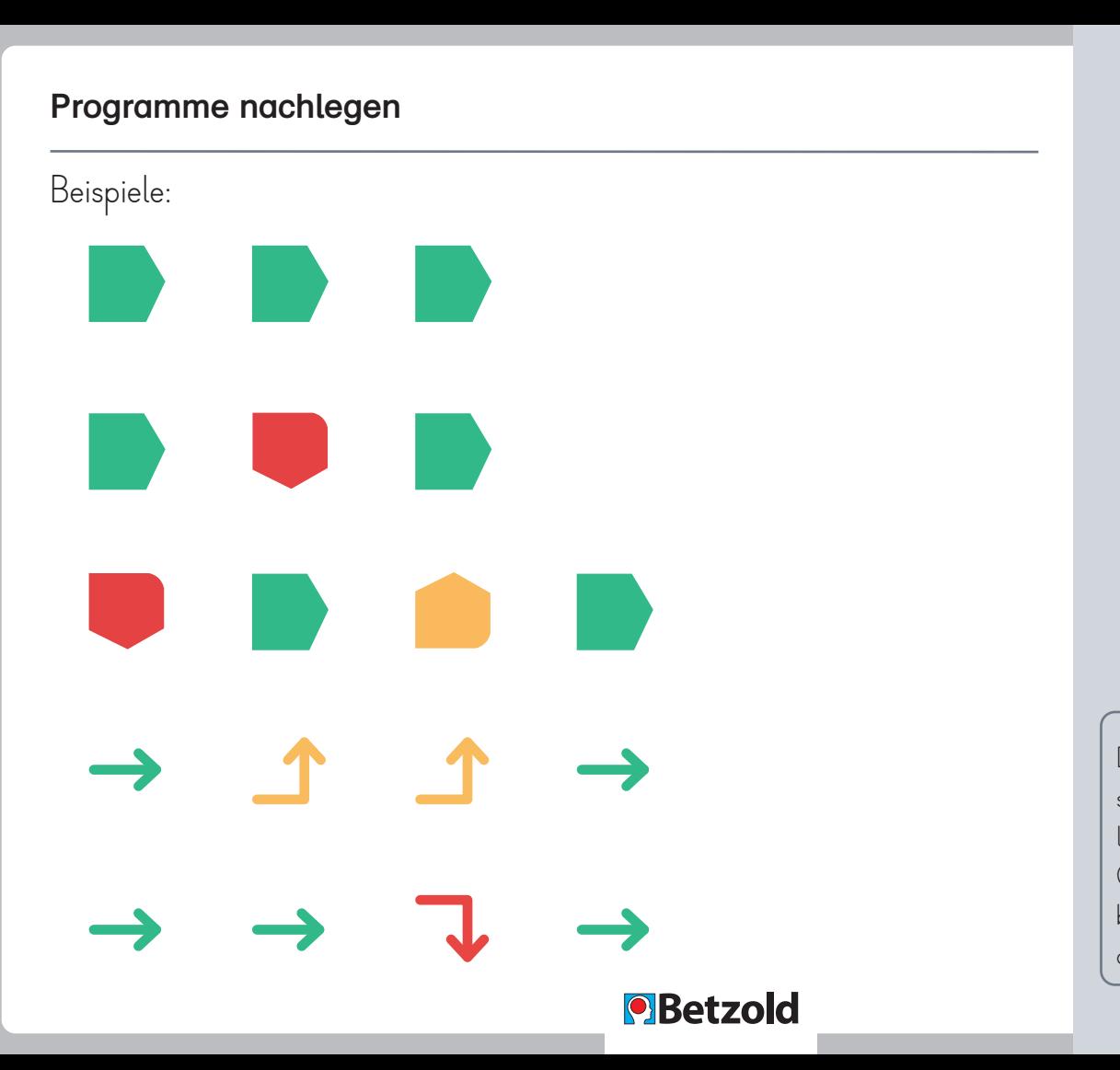

## **TIPP:**

Die Kinder können auch selbst Programme aufmalen, danach die passenden Codierblöcke ins Steuerungsbrett legen und anschließend die Programmierung starten.

## **Programme-Diktat**

Die Kinder machen erste Erfahrungen mit der Programmierung, indem sie ein diktiertes Programm mit den Codierblöcken legen und Cubetto ausführen lassen.

**Material:** Cubetto, Codierblöcke, Steuerungsbrett, Spielmatte, Gegenstand

**... und so funktioniert's:**

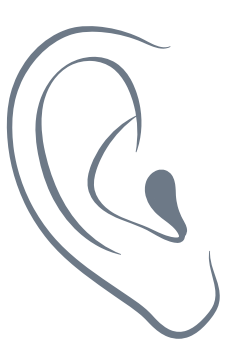

Wählen Sie je einen Start- und einen Zielpunkt auf der Matte und stellen Sie Cubetto und einen kleinen Gegenstand als Ziel darauf.

Diktieren Sie den Kindern dann nach und nach die Befehle für ein Programm, das Cubetto zum Ziel bringt.

Die Kinder legen dabei die entsprechenden Codierblöcke ins Steuerungsbrett.

Zum Schluss wird getestet, ob Cubetto richtig ankommt.

**O**Betzold

#### **PROGRAMMIEREN**

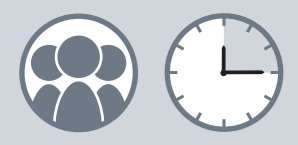

**TIPP:**

Rechts- und Linksdrehungen können hierbei je nach Kind bzw. Gruppe weggelassen oder mit Gesten unterstützt werden.

#### **Programme-Diktat**

Varianten:

- Diese Übung muss nicht zwingend mit der Matte stattfinden. Es kann auch zunächst ohne speziellen Start- und Zielpunkt das Zuhören und Legen der gehörten Befehle geübt werden.
- Statt Ihnen kann auch ein Kind eine Programmierung diktieren.
- Bevor die Programmierung an Cubetto übermittelt wird und dieser losfährt, können die Befehle im Steuerungsbrett noch einmal angeschaut und mit der Matte und dem gedachten Weg abgeglichen werden, ob wirklich alles passt. Hierfür kann auch ein kleiner Gegenstand, eine Spielfigur o. Ä. als Cubetto-Stellvertretung auf der Matte entsprechend der Befehle bewegt werden.

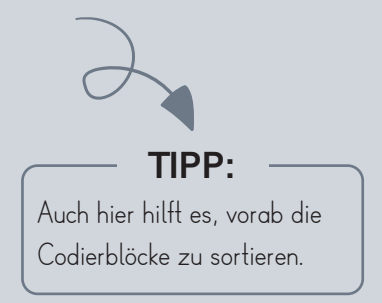

### **O**Betzold

## **Wo landet Cubetto?**

Die Kinder machen erste Erfahrungen mit der Programmierung, indem sie überlegen, wo Cubetto auf einem Rasterfeld mit bestimmten Programmierbefehlen ankommt.

**Material:** Cubetto, Codierblöcke, Steuerungsbrett, Spielmatte, Säckchen, Gegenstand

**... und so funktioniert's:**

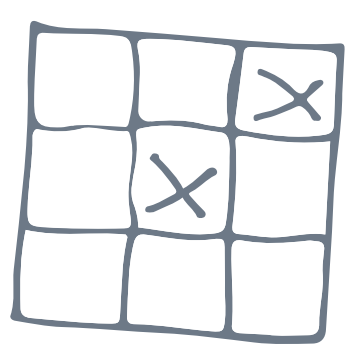

Stellen Sie Cubetto auf einen beliebigen Punkt auf der Matte. Lassen Sie die Kinder eine bestimmte Anzahl an Codierblöcken aus einem Säckchen ziehen und nach und nach ins Steuerungsbrett legen.

Die Kinder müssen nun überlegen und ausprobieren, wo Cubetto mit diesen Befehlen ankommt bzw. in welche Richtung er sich dreht. Sie können einen kleinen Gegenstand als Ziel auf das entsprechende Feld stellen.

Danach darf Cubetto losfahren und die Kinder vergleichen mit ihrer Überlegung.

## **O** Betzold

#### **PROGRAMMIEREN**

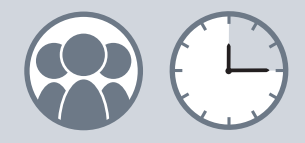

Beginnen Sie mit dem Ziehen eines Codierblockes und steigern Sie nach und nach die Anzahl.

**TIPP:**

#### **Wo landet Cubetto?**

Variante:

Die Kinder ziehen verdeckt mehrere Codierblöcke, legen diese aber nicht direkt ins Steuerungsbrett.

Sie überlegen bzw. probieren anschließend aus, wie sie die Befehle kombinieren können und wo Cubetto mit ihnen überall hinkommen kann. Sie können die verschiedenen Zielfelder auch mit kleinen Gegenständen markieren.

### **O** Betzold

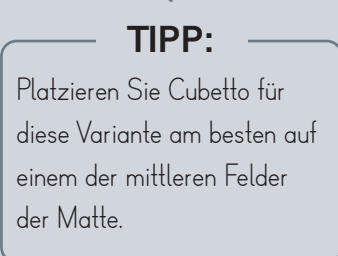

## **Eigene Geschichten erfinden**

Die Kinder machen erste Erfahrungen mit der Programmierung, indem sie Programmierungen und Wege frei planen bzw. ausprobieren können.

**Material:** Cubetto, Codierblöcke, Steuerungsbrett, Spielmatte, Papier, Stifte, für Varianten (s. Rückseite): Gegenstände

**... und so funktioniert's:**

Lassen Sie die Kinder sich eigene Geschichten und die dazugehörigen Wege auf der Spielmatte ausdenken und diese programmieren.

Sie werden staunen, welch tolle Abenteuer Cubetto auf seiner Reise erleben wird.

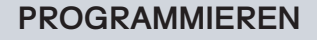

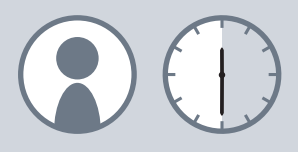

<u>229999999999999999</u>

Ihre Ideen und Geschichten hierzu können die Kinder vorab auch aufmalen.

**TIPP:**

## **O**Betzold

#### **Eigene Geschichten erfinden**

Varianten:

- Die Kinder können dabei auch kleine Gegenstände als Hindernisse nutzen, die Cubetto umfahren muss.
- Sie können auf dem Weg kleine Gegenstände platzieren, die Cubetto einsammeln soll. Diese lassen sich z. B. auch thematisch zu den Feldern wählen.
- Eigene Wege und Geschichten können auch ohne die Spielmatte, frei im Raum, geplant werden. Auch hierzu können Gegenstände verwendet werden.

### **O**Betzold

**TIPP:** Mit der Idee, eigene Wege und Geschichten zu planen, lässt sich gut die Ideenkarte "Die Welt um Cubetto" aus der Rubrik "Kreatives" zum Basteln für den Roboter verbinden.

## **Stimmt das Programm?**

Die Kinder machen erste Erfahrungen mit der Programmierung, indem sie Fehler in einem Programm finden und berichtigen.

**Material:** Cubetto, Codierblöcke, Steuerungsbrett, Spielmatte, Gegenstand

**... und so funktioniert's:**

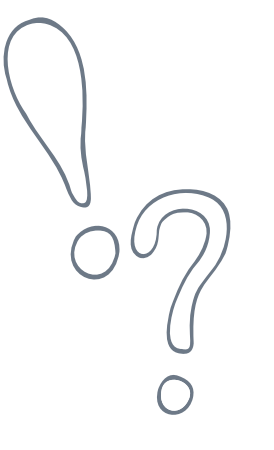

Wählen Sie je einen Start- und einen Zielpunkt auf der Matte und stellen Sie Cubetto und einen Gegenstand als Ziel darauf.

Legen Sie das entsprechende Programm für den Weg ins Steuerungsbrett, bauen Sie aber einen Fehler ein (Beispiele s. Rückseite).

Lassen Sie Cubetto losfahren.

Lassen Sie die Kinder an ihm ausprobieren und/ oder an den gelegten Codierblöcken überlegen, wo der Fehler ist, und wie man diesen berichtigen kann.

### **O** Betzold

#### **PROGRAMMIEREN**

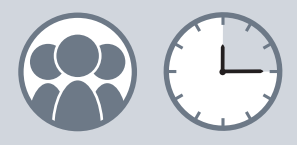

**TIPP:**

Es kann helfen, selbst erst das richtige Programm zu legen und dann einen Codierblock auszutauschen oder wegzunehmen.

#### **Stimmt das Programm?**

Beispiele:

• Stellen Sie den Gegenstand auf das Feld, das 3 Schritte vorwärts vor Cubetto liegt.

Legen Sie als Programmierung:

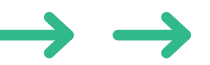

Fehler: Es fehlt ein Vorwärtsschritt.

• Stellen Sie den Gegenstand auf das Feld, das links neben Cubetto liegt

Legen Sie als Programmierung:

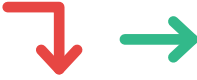

Fehler: Cubetto dreht sich zu Beginn in die falsche Richtung nach rechts statt nach links.

## **O**Betzold

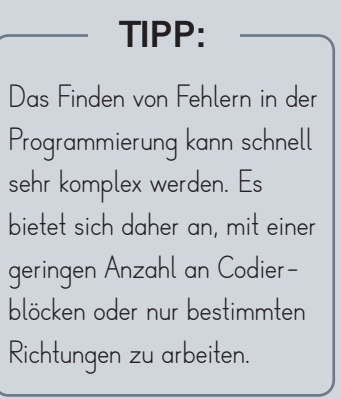

## **Die Welt um Cubetto**

Die Kinder gestalten kreativ die Welt um Cubetto und finden damit neue Ideen zum Programmieren.

**Material:** Cubetto, Bastelutensilien wie Papier, Stoff, Kleber, Schere, Pfeifenputzer und/oder verschiedene Bausteine, Gummibänder

**... und so funktioniert's:**

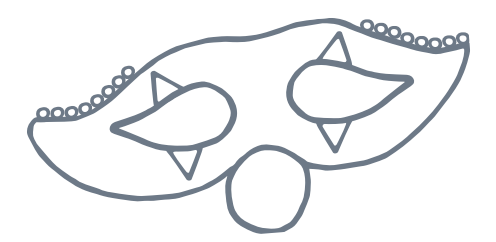

Die Kinder können für Cubetto kreativ werden und für ihn Dinge basteln (Beispiele s. Rückseite).

Sie können hierfür Papier, Stoff, Bausteine, Pfeifenputzer, Klemmbausteine etc. verwenden.

So lässt sich die Welt um Cubetto selbst gestalten und die Kinder finden dabei meist neue Programmierideen.

## **O**Betzold

#### **KREATIVES**

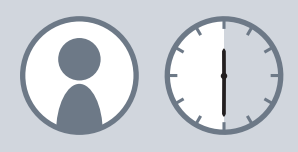

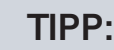

Die Kinder können auch überlegen, wie sie Cubetto jahreszeitlich ausstatten können, z. B. einen Regenschirm für den Herbst, eine Sonnenbrille für den Sommer.

Beispiele zum Basteln:

- ein Haus, in dem der Roboter wohnt
- Hindernisse für die Wege des Roboters wie Zäune, Tunnel, Tore, Türme
- Kopfbedeckungen wie Hüte und Mützen
- Masken
- Verkleidungen zu Fasching oder Halloween

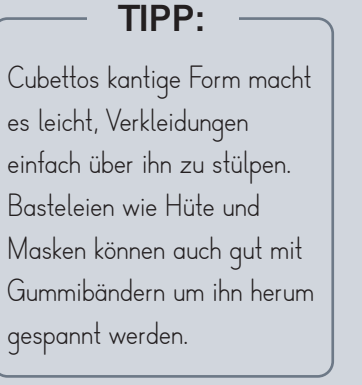

## **O**Betzold

## **Eigene Karten gestalten**

Die Kinder gestalten kreativ eigene Spielmatten, auf denen Cubetto anschließend programmiert werden kann.

**Material:** Papier mit vorgezeichneten Quadraten oder einzelne Papier-Quadrate, Stifte, ggf. Klebefilm

**... und so funktioniert's:**

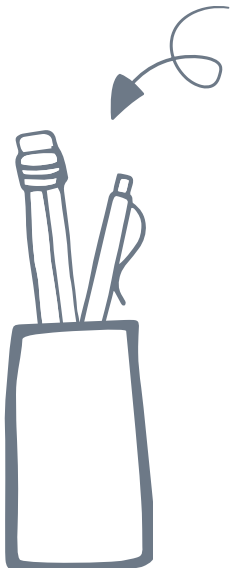

Sie und Ihre Gruppe können auch selbst eine Karte als Spielmatte mit entsprechenden Quadraten gestalten.

Bereiten Sie dafür eine Papiervorlage mit beliebig vielen aufgemalten Quadraten vor, gut geeignet sind wie beim Original 6 auf 6 Quadrate. Sie können auch einzelne Papier-Quadrate vorbereiten, die nach dem Bemalen auf der Rückseite mit Klebefilm zu einer Matte zusammengeklebt werden.

Die Kinder können dann die Quadrate zu einem bestimmten Thema (Beispiele s. Rückseite) oder frei gestalten, gemeinsam malen oder jedes Kind bekommt sein eigenes Feld.

## **O** Betzold

#### **KREATIVES**

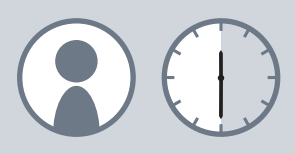

**TIPP:** Jedes Quadrat sollte eine Größe von 15 x 15 cm haben. Dann entsprechen die Abstände einem Cubetto-Schrift.

#### **Eigene Karten gestalten**

Beispiele für Themen:

- Buchstaben
- Zahlen und Zahldarstellungen aller Art
- Farben
- Formen
- Obst- und Gemüsesorten
- Tiere

## **O** Betzold

Bei manchen Themen, wie z. B. Zahlen, eignet es sich, kein Raster mit Quadraten zu erstellen, sondern einen Strahl an Quadraten. Auch bei anderen Themen kann dies die Programmierung einfacher machen. So müssen die Kinder nur die Codierblöcke für "vorwärts" verwenden.

**TIPP:**

## **PRIMO Cubetto MINT Coding-Roboter Art.-Nr. 759206**

Material bereitgestellt von:

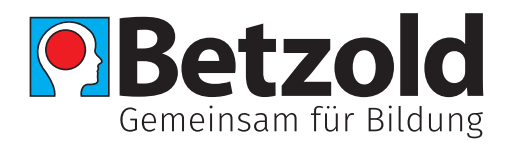

**D**

Arnulf Betzold GmbH Ferdinand-Porsche-Str. 6 73479 Ellwangen

Telefon: +49 7961 90 00 0 Telefax: +49 7961 90 00 50 E-Mail: service@betzold.de www.betzold.de

#### **AT**

Arnulf Betzold GmbH Seebühel 1 6233 Kramsach/Tirol

Telefon: +43 5337 644 50 Telefax: +43 5337 644 59 E-Mail: service@betzold.at www.betzold.at

#### **CH**

Betzold Lernmedien GmbH Winkelriedstrasse 82 8203 Schaffhausen

Telefon: +41 52 644 80 90 Telefax: +41 52 644 80 95 E-Mail: service@betzold.ch www.betzold.ch

© Arnulf Betzold GmbH